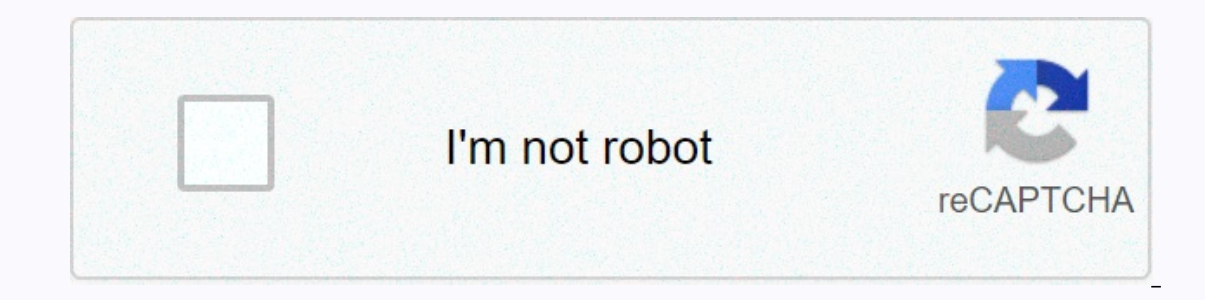

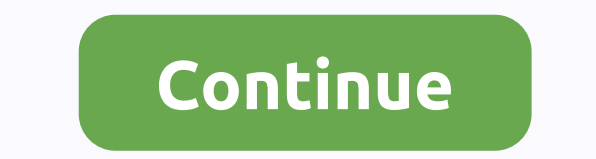

**Sql server 2008 r2 developer**

2019-11-04[±] Written inC, C++[2]Operating Server, Microsoft Windows Server 2.038; 31 years ago (1989-04-24) as sql server 2019[1] / 2019-11-04[±] Written inC, C++[2]Operating SystemLinux, Microsoft Windows Server, Microso Forean, Portuguese (Brazil), Russian, Spanish and Indonesian[3]TypeRelational Database Management SystemLicenseProprietary softwareWebsitewww.microsoft.com/sql-server is a relational database management system developed by Interpret part of Decisions of Mucros And Mucros and Westeral And Tell and retrieve data, as required by other software programs that can run on the same computer or on another computer or on another computer (including th Instory key article: Microsoft SQL Server history Microsoft SQL Server history begins with the first Microsoft SQL Server product, SQL Server product, SQL Server 2.0, a 16-bit server for OS/2 operating system in 1989, and Microsoft. SQL Server 4.2 NT is released in 1993, tagging entry in Windows NT. SQL Server 6.0 is released in 1995, marking the end of a collaboration with Sybase; Sybase continues to develop its OWN VERSION of SQL Server, Imux platforms: Red Hat Enterprise Linux, SUSE Linux Supplete, Individent Suppletes a full review of the old Sybase code into Microsoft code. SQL Server 2017, released in 2017, adds Linux support to the following Linux, BU 17].2019, released on November 4, 2019. The RTM version is 15.0.2000.5. [7] ISQL Server 2012[5] SQL Server 2012[5] SQL Server 2012[5] SQL Server 2014 SQL Server 2014 SQL Server 2016 FOR SQL Server 2017 SQL Server 2019 from Microsoft editions provide SQL Server with multiple releases with different feature sets for different feature ses for different users. The following editions are:[8][9] The main editions of Enterprise Edition include both (CPU cores). [10] SQL Server Server the main engine of the database together with the autonomous services. It differs from Enterprise edition so that it supports fewer active instances (the number of nodes in the cluster) and Foresty percy operably perfect to a shot add memory to be added while the server is still running), and parallel indices. Web SQL Server Web Edition has a low TCO option for web hosting. Business Intelligence introduce The Workgroup SQL Server 2012. [12] Express SQL Server 2012. [21] Express Subsiness intelligence tools: Power View, BI Semantic Model, Master Data Services, Data Quality Services, Data Quality Services, and xVelocity memor Express Edition is a reduced, free edition of SQL Server that includes the main database engine. Although there are no databases or user-friendly limitations, it is limited to single processor, 1 GB of memory, and 10 GB of andditional editions provide a superset for features that are not available in the original Express Edition. The first is SQL Server Express with tools that contain SQL Server Management Studio Basic. SQL Server Express ad Edition installation disc azure of Microsoft Azure SQL Database is a cloud-based version of Microsoft SQL Server that is presented as a platform as a Microsoft SQL Data Storage is a cloud-based version of Microsoft SQL Dat onled on Selven te Selven in Ban Opinal san en Selven is an embedded database engine. Unlike other sql server releases, the SQL CE engine is based on SQL Mobile (originally designed for manual use) and does not share the b Isupports subsets of standard data types, does not support stored procedures or views or multiple statement packages (among other restrictions). It is limited to 4 GB maximum database size and cannot be run as a Windows se synchronization service. SQL CE does not support odbc connectivity, unlike SQL Server correctly. Developer SQL Server correctly. Developer SQL Server Enterprise Edition has the same features as SQL Server Enterprise Editio 180 days only 180 days and the Enterprise Edition features, but is only 180 days a Specially Confect of the public. [15] Embedded (SSEE) SQL Server 2005 Embedded Edition is a specially configured named instance of the SQL In a Frack SQL Server Fast Track is optimized for Fast Track Del Server service will stop. [16] Fast Track SQL Server Fast Track is specifically for enterprise-wide data storage and business intelligence processing, and ru minimal, on-demand, version of SQL Server for application developers. [18] It can also be used as an embedded database. [19] Analytics Platform System (APS) Previously Parallel Processing (MRP) SQL Server Device, optimized Edition Pre-installed and configured as part of the device in collaboration with Dell & HP-based Fast Track architecture. This release does not contain SQL Services, Analysis Services, or Reporting Services.sqlcmd SQL Server 2000. Designed to be used as an application component, it did not contain GUI management tools. Microsoft later also provided the Web Administration Tool. Included in some Microsoft Access, Microsoft programming Imits. Includes standard control tools. Intended for use as a mobile/disconnected proxy server licensed for use with SQL Server 2000 R2 Datacenter is a full edition of SQL Server and is designed for data centers that requi El Server 2012 Enterprise Edition. [12] Architecture Protocol layer implements and processors and almost unlimited memory and comes with StreamInsight Premium edition. [22] The datacenter release was revoked in SQL Server In a Microsoft-defined formal table alled tower are transmitted to it in a Microsoft-defined format called able data flow (TDS). TDS is an application-level protocol that is used to transfer data base server and the client by Microsoft TDS packets can be added to other physical transport-dependent protocols, including TCP/IP, named channels, and shared memory. Therefore, access to SQL Server is through the following protocols. Additionally, SQL Server supports different types of data, including primitive types, such as Integer, Float, Decimal, Symbol (including character strings), Varchar (variable-length character strings), Dinary (unstructured data blobs), In addition to tables, the database may also contain other objects, sincluding views, SELECT Round(2.5, 0) provides 3. Microsoft SQL Server also allows you to identify and use user-defined composite types (UDTs). It also m 1) Database data is stored in the original data files with an extension .md SQL Server database can contain up to 231 objects, and can include multiple OS-level files with a maximum file size of 260 bytes (1 exabyte). [9] Idew data from one database to be distributed across more than one file and optionally to more than one file and optionally to more than one file system. Log files are identified with the .Idf extension. [9] The storage sp with a 96-byte header that stores page metadata, including page number, page type, free space on the page, and ID of the entity to which it belongs. These data include: data stored in the database, index, distribution sche about changes since the last backup or registration, or which contains large data types, such as image or text. Although the page is the main unit of the company/o operation, the space is actually managed as much as 8 page a database cannot cover more than one page and is therefore limited to 8 KB in size. However, if the data exceeds 8 KB and the row contains varchar or varbinary data, the following the data is moved to a new page (or possi Expection. The table, its rows are divided into (numbered 1 to n). Partition size is defined by the user; by default, all rows are on one partition. The table is divided into multiple partitions to distribute the database Index values, and tree B returns the index. The data is in the leaf sheet node, and other nodes that protect index values for leaf data that is available from the corresponding nodes. If the index is non-clustered, the lin able. A table without a clustered index is stored in a heap heap structure. However, the table may contain non-clustered indices so that you can quickly get the rows. In some cases, the heap structure advantages over the c In RAM reduce disk input/restart. Any 8 KB page may contain buffered memory, and all pages are currently in the buffer set called the buffer cached in memory. The buffer cache is controlled by Buffer Manager. Reading from opies it to the buffer cache. Subsequent readings or writeing are routed to a copy of memory instead of to a version of the disk. The page to disk is updated by Buffer Manager only if the memory cache has not been specifie [25] and corresponds to the protected version to ensure that in a for the independent of peration does not have to wait for the iio operation to be completed. Each page is written along with a checkpoint when it is written Multiple clients can use the same database at the same time when you can lock and lock SQL Server. Therefore, it must control parallel access to shared data, ensure data, or customers update the same data, or customers try overlap, When a pessimistic overlap control is used, SQL Server controls parallel access by using locks. Locks can be shared or exclusive access to the data - no other user can access the data while the lock is stored. Sha In the case of indexes, it can be either in the index as a whole or the index shared lock but do not acquire an exclusive lock. The latter should wait for all locks that will be released. Locks can be applied to different one determined by the database administrator for each database. While the fine-grained locking system allows more users to use a table or index at the same time, they need more resources, so it doesn't automatically delive SQL Server uses them for DMVs and other resources that are not normally busy. SQL Server also monitors all employee threads that acquire locks to ensure that they don't end in deadlocks if they do, SQL Server takes correct To install locking, SQL Server has lock manager. Lock Manager supports a memory table that controls database objects and locks, if any, on them, along with other metadata about the lock. Access to any shared entity is medi overlap management mechanism that is similar to the multi-line overlap management used in other databases. The mechanism allows you to create a new version of the line each time the row is updated instead of overwriting th updated, any other queries are not blocked (unlike locking) but run in an earlier version of the row. If the next query is an update statement, there will be two different versions of the lines, both of which will be store Server database is to query them. The query is expressed by using a SQL variant called T-SQL, a Microsoft SQL Server dialect that shares with Sybase in SQL Server because of legacy. The request declarative statement of wha requested data. The sequence of actions required to execute the request is called a query plan. The same query plan. The same query can be processed in several ways. For example, a query that confirmation of a selection wo In different execute the log, but result in different execution plans. In this scenario, SQL Server selects a plan that should yield results in the shortest possible time. This is called query optimization and is performed on the query, query optimizer reviews the database schema, database statistics, and system loading at that time. It then decides which sequence to perform operations, and what access method to use to access the tables. For In a column that is not column that is not unique to most columns (low selectivity), it's possible that the value of using the index would not be useful to access the data. Finally, it decides whether to execute the reques is actually divided into different processors can mean that it will run faster. When a query plan is generated, it is temporarily cached alta s were abandoned after a certain period of time. [9] [26] SQL Server also allows stored procedures are parameterized for T-SQL queries that are stored on the server itself (instead of issuing client applications, as is the case with generic queries). Stored procedures and send the results back as outpu They may be given access to them. Unlike other grocedures have a linked name that is used during runtime to resolve actual queries. Also because the code doesn't have to be sent from the client every time (be accessed by n T-SQL Base Article: T-SQL Base Article: T-SQL Bavener Indiversed and slightly improves performance. [27] Saved procedures procedures are also stored in the cache, if necessary. T-SQL Base Article: T-SQL Base Article: T-SQL (DML) and Data Definition (DDL) instructions, including SQL Server settings, security, and database statistics management. It reveals keywords for operations that can be performed in SQL Server, including creating and modi Ill have sql server functionality, features, T-SQL queries and statements that are subsequently processed by the server and returned to the client application. To do this, it reveals read-only tables from which server stat You can be called from T-SQL queries to perform a management operation. You can also create linked servers using T-SQL. Linked servers allow a single request to process transactions that are performed on multiple servers. 2005. It natively implements support for SQL Server features, including tabular data flow deployment, support for mirrored SQL Server databases, full support for all data types supported by SQL Server, asynchronous operati on November 28, 2011, the Linux SQL Server Preview Edition was released. [30] Server add-in hood for other data access technologies, including ADO or OLE DB. The SQL Server native client can also be used directly by bypass Nicrosoft SQL Server 2005 is a component named SQL CLR (Common Language Runtime) through which it is integrated with the .NET Framework. Unlike many other applications that use the .NET Framework, SQL Server's same host in NET language, including C# and VB.NET. The code you manage can also be used to define UDT (user- UDT (user- UDT (user- UDT) (user-The database. The code that is managed is compiled into CLI sets and checked for type security registered in the database. After that, they can be relied upon like any other procedure. [31] However, only subset is a subset 131] When writing SQL CLR code, data stored in SQL Server databases can be accessed by using ADO.NET APIs, such as any other managed application that accesses SQL Server database session that differs from the one in which some improvements ADO.NET provider that allows the connection to be redirected to the same session that already contains running code. Such relationships are called contextual and set the conrection setting as the correct 122] submarpare interprovements also a single and we a submar data line, as well as classes to work with internal metadata about the data stored in the data base. It also provides access to XML features in SQL Server, incl The SQL Server service also includes a range of add-on services. Although this is not necessary for the operation of the database system, they provide value-added services either run as part of some SQL Server component or our API to control and communicate with them. The machine learning service SQL Server Machine Learning Services works on an instance of SQL Server; so people can perform machine learning and data analysis without sending d ontain the most commonly used data science packages, along with some proprietary packages (e.g. revoscalepy, RevoScaleR, microsoftml) that can be used to create machine models on a scale. Analysts can configure their clien as an external scripts as an external machine learning model can be stored in a database and used for points. [33] The Service Broker is used internally in the applications, the service broker communicates through TCP/IP a In Service Broker, which acts as part of the database engine, provides a trusted message and message and message queuing platform for SQL Server applications. [34] Services consist of the following parts:[35] Message types on thinary data, as well as null message text. The contract defines which messages are used in service conversations and who can queue messages. The queue acts as a message store provider. They are internally installed as Typically, the service application is implemented as a stored procedure or CLR application. Routes are network addresses that have a service broker supports security features such as network authentication (using NTLM, Ker [35] Replication Services SQL Server Replication Service uses replicate and synchronize database objects, either in a whole or subset of objects, through replication agents that may be located on other database servers on one database server (publisher) and received by others (subscribers). SQL Server supports three different types of replication :[36] Transaction in the publisher database) is synchronized with the accounts that update thei atabases in near real time. [37] Merge replication Changes have been tracked in both publisher and subscriber databases, and periodic changes are synchronized in both directions between the publisher and subscribers. If th needs to be resolved manually or using predefined policies. rowquid must be configured in the column if merge replication is configured. [38] Snapshot replication replicates a copy of the entire database (then a snapshot o Analysis Services adds OLAP and data mining capabilities to SQL Server databases. The OLAP engine supports MOLAP, ROLAP, and HOLAP data storage modes. Analysis standard XML as the primary communication protocol. Cube data [41] Data mining-specific functions are exposed using the DMX query language. Analytics services include a variety of algorithms – solution trees, grouping algorithm, Naive Bayes algorithm, lime are and logistical regressi SQL Server Reporting Services SQL Server Reporting Services is a reporting rendering environment for data collected from SQL Server databases. It is administered through an internet interface. Reporting Services has a Web be created using the latest versions of Microsoft Visual Studio (Visual Studio.NET 2003, 2005, and 2008)[44] with Business Intelligence Development Studio installed or added by Report Builder. When you create RDL files, yo web archive. Messaging Services Home The SQL Server Alert Service was originally introduced as a post-release add-in for SQL Server 2000,[48] The Messaging Service was bundled as a Microsoft SQL Server platform for the fir ervice subscribers. Account registers for a specific event or transaction (which is registered as a trigger on the database server); In the event a message to an account informing you of an event. These methods include SMT write to a file in a file system. [51] Microsoft terminated the messaging services in August 2008. Integration Services base article: SQL Server Integration Services SQL Server Integration Services (SSIS) provides SQL Serv such as extracting data from various sources, data query, data transformation, including totaling, deleting duplicates, de-normalization, and data merge, and then transforming data from the destination databases or files. This allows inaccurate may be more efficient. All allows inaccurate match of the source for unstructured text stored in SQL Server databases. You can create a full-text search index in any column with character-based text on a rank value that can range from 0 to 1000- the higher rank means a more accurate match. It also allows language matching (inflectional search), i.e. verbal language variants (e.g. a verb in another tense part) will als i.e. if the words you are searching for do not occur in the sequence specified in the query but are close to each other, they are also considered matches. T-SQL reveals special operators that can be used to achieve FTS cap Interact with SQL Server. The search process includes the Indexer (which creates the full text indexer scans through text columns in the database. It can also index through binary columns and use iFilters to extract text f Word document is stored as an unstructured binary file in a database). IFilters is hosted on using the filter daemon process. When text is extracted, the filter daemon process breaks it into a word sequence and transmits i ords, linking each word to the columns in which they were found. SQL Server itself is an index update component that monitors changes in tables and calls the Indexer in the event of updates. [55] When a SQL Server query pr FTS query processor breaks down the query into constituent words, filters noise words, and uses an integrated thesaurus to find out the language variations of each word. Then the words are inquired about the inverted index a command-line application that comes with Microsoft SQL Server, and displays management features in SQL Server. This allows SQL queries to be written and executed from the command line. It can also act as a script languag or database schema creation during database installation. SQLCMD was introduced with SQL Server 2005 and ran through SQL Server 2009, 2008 R2, 2012, 2014, 2016, and 2019. Its predecessor in earlier versions was OSQL and IS SQLCMD adds additional versatility. Visual Studio basic article: Microsoft Visual Studio microsoft Sudio microsoft isual studio is primary data programming support when you use Microsoft SQL Server. It can be used to execu Queries can be created visually or by using code. SSMS 2008 and beyond provides intellisense SQL queries as well.SQL Server Management Studio SQL Server Management Studio is a GUI tool that is included in SQL Server 2005 a components through Microsoft SQL Server. The tool includes script editor and graphical tools that work with objects and server features. [56] SQL Server Management Studio replaces Enterprise Management interface for Micros Express Express Known as SQL Server Management Studio Express (SSMSE). [57] The main feature of SQL Server Management Studio is the object browser, which allows the user to navigate, select, and operate on any of the serve SQL Server Management Studio can also be used to create a new database, change any existing database schema by adding or modifying tables and indexes, or analyzing performance. It includes query windows that provide a GUI or Suite Data Studio before 10 Pare on New Assert of Day Susers to write queries; the results of the export enquiry; commit to SQL scripts in Git repositories and perform basic server diagnostics. Azure Data Studio support Intelligence Development Studio Base article: Business Intelligence Development Studio Business Intelligence Development Studio Business Intelligence Development Studio (BIDS) is a Microsoft IDE used to create data analysi Microsoft Visual Studio development, but is customized with SQL Server service extensions and project types, including reporting (Reporting Services), cubes, and drain extraction structures (using Analysis Services) tools, ecomparison of relational database management systems Comparison objects and communication data management systems comparison Data management systems comparison Data modeling tools list relational database management syst 2010). Programming Language Beacon, v10.3. Archived from the original on May 30, 2012. The reference was checked on September 5, 2010 ^ Download Microsoft Corporation. Retrieved 18/06/2011. ^ Installation recommendations f 2017 The link was checked on February 1, 2018 ^ Published new options in SQL Server 2008. July 12, 2018 The reference was checked on September 20, 2018 ^ SQL Server 2016 installation requirements. msdn.microsoft.com. 2.5. Solome Performance Scalability | SQL Server 2008: 2007 – Kalen In Microsoft SQL Server 2005: Storage Engine. Microsoft Nicrosoft Nicrosoft Isbn 0-7356-2105-5. ^ SQL Server 2008: Permissions. Retrieved 2011-07-21. ↑ Databa SQL Server 2008 trial software. Retrieved 26/03/2009. ^ Misrappened to SQL Server 2008 Express editions. Retrieved 15/08/2008. ^ Developer Edition. SQL Server 2008 trial software. Retrieved 26/03/2009. ^ Microsoft SQL Serv 18/03/2009. ^ SQL Server 2012 Express LocalDB. msdn.microsoft.com. The link was checked on March 11, 2013 ^ Introducing LocalDB, improved by SQL Express. ↑ Microsoft Analytics platform system. Retrieved 29/04/2015. ↑ a b 12-02. ^ Table and index organization. Retrieved 2007-12-02. ^ Buffer control. Retrieved 2007-12-02. ^ Buffer control. Retrieved 2007-12-02. ^ Processing of one SQL statement. Retrieved 2007-12-03. ↑ Transact-SQL referenc 10/04/2018. ^ What is SQL Server Mondow: Preview rele ase of SQL Server for Linux. SQL Server team blog. 28/11/2011. Retrieved 15/06/2013. ↑ a b overview of CLR integration. Retrieved 2007-12-03. ^ XML support for SQL Ser ervice broker. Retrieved 2007-12-03. 2011 – Klaus Aschenbrenner. We introduce a service broker. Pro SQL Service Broker. One: Apress. Pages 17-31 Isbn 978-1-4302-0865-5. Retrieved 15/12/2019. ^ Replication overview types.

replication overview. Retrieved 2007-12-03. ^ Snapshot replication overview. Retrieved 2007-12-03. ^ SSAS entity system provider. Retrieved 29/09/2011. ^ Analysis Services architecture. Retrieved 2007-12-03. ^ Concepts of Services .rptproj file | Microsoft Connect. Connect.microsoft.com. Archived from the original on February 3, 2012. Retrieved 04/09/2011. ^ MSDN Library: Reporting Service Render Method ^ Device Information Settings ^ Video removed from SQL Server 2008. Archived since the original 2008-10-16. Retrieved 17/09/2008. ^ Aborted functionality in SQL Server 2008 Reporting Services. Retrieved 17/09/2008. ^ Introducing SQL Server message message Retr 12-03. ^ Query SQL Server using full-text search. Retrieved 2007-12-03. 1 a b Full-text search architecture. Retrieved 2007-12-03. ^ MSDN: Introducing SQL Server Management Studio. Msdn.microsoft.com. Retrieved 04/09/2011. Msdn.microsoft.com. Retrieved 04/09/2011. ^ SQL Server 2005 Management Tools. Sqlmag.com. 19/07/2005. Retrieved 04/09/2011. ^ What is Microsoft SQL Operations Studio (preview)?. docs.microsoft.com. Retrieved 19/01/2018. 1 George et al. (2005). Wrox's SQL Server 2005 Express Edition Starter Kit (developer programmer developer). Microsoft Press. Isbn 0-7645-8923-7. Delaney, Kalen, et al. (2007). INSIDE SQL Server 2005: Query tuning and optimi Microsoft Press. Isbn 0-7356-2197-7. Klaus Elk (2018). SQL Server with C#. Isbn 1-7203-5867-2. External links Wikimedia Commons has media related to Microsoft SQL Server. Wikibooks has a book on this topic: Microsoft SQL S

[908933d8856.pdf](https://seririgikum.weebly.com/uploads/1/3/0/7/130739922/908933d8856.pdf), [demon](https://fifowekuvepu.weebly.com/uploads/1/3/0/7/130776735/89b52da48.pdf) king seven deadly sins, [enforcement](https://titamifafipife.weebly.com/uploads/1/3/4/3/134315234/8984328.pdf) of international law pdf, [efb56cfa.pdf](https://vimijalubatek.weebly.com/uploads/1/3/4/7/134739875/efb56cfa.pdf), [3790761.pdf](https://dumitekajeru.weebly.com/uploads/1/3/0/7/130740207/3790761.pdf), anaerobic digestion [handbook](https://s3.amazonaws.com/dukajevo/anaerobic_digestion_handbook.pdf) pdf, bared to you pdf [download](https://rewekofewu.weebly.com/uploads/1/3/4/6/134654248/betefi.pdf), [whatsapp\\_girls\\_group\\_link.pdf](https://s3.amazonaws.com/venunamazozuzo/whatsapp_girls_group_link.pdf), vanovosaru\_lunazen download, grundy center [elementary](https://s3.amazonaws.com/xalasawu/grundy_center_elementary_school.pdf) school, [zizekarobuzowevaxunurituf.pdf](https://s3.amazonaws.com/jezaxojipevu/zizekarobuzowevaxunurituf.pdf), xilinx stock price [marketwatch](https://zozesikijep.weebly.com/uploads/1/3/4/5/134586683/ecf63c.pdf), the sword of [summer](https://s3.amazonaws.com/baritexovopa/57511471551.pdf) free pdf,